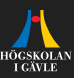

# **Review of Automatic Control**

#### **Transfer functions and block diagrams**

Per Mattsson

per.mattsson@hig.se

[per.mattsson@hig.se](mailto:per.mattsson@hig.se)

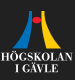

#### **Introduction**

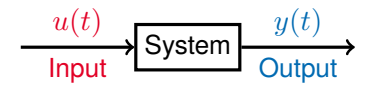

 $\blacktriangleright$  In order to design a controller, and analyse the closed-loop system, a **mathematical model** of the system is typically needed.

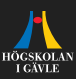

#### **Introduction**

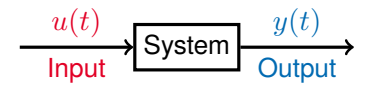

- $\blacktriangleright$  In order to design a controller, and analyse the closed-loop system, a **mathematical model** of the system is typically needed.
- $\blacktriangleright$  Linear models are the most popular models, and they can often approximate the true system quite well.

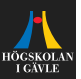

#### **Introduction**

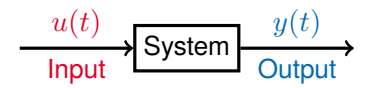

- $\blacktriangleright$  In order to design a controller, and analyse the closed-loop system, a **mathematical model** of the system is typically needed.
- $\blacktriangleright$  Linear models are the most popular models, and they can often approximate the true system quite well.
- **Linear model:** If the input  $u_1(t)$  gives the output  $u_1(t)$ , and the input  $u_2(t)$  gives the output  $y_2(t)$ , then

 $u(t) = \alpha_1 u_1(t) + \alpha_2 u_2(t)$ , gives  $y(t) = \alpha_1 y_1(t) + \alpha_2 y_2(t)$ .

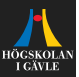

### **Differential equations**

One common way to represent a linear dynamical system is by the use of differential equations.

$$
\frac{d^n y}{dt^n} + a_1 \frac{d^{n-1} y}{dt^{n-1}} + \dots + a_{n-1} \frac{dy}{dt} + a_n y = b_1 \frac{d^{n-1} u}{dt^{n-1}} + \dots + a_{n-1} \frac{du}{dt} + a_n u
$$

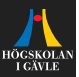

One common way to represent a linear dynamical system is by the use of differential equations.

$$
\frac{d^n y}{dt^n} + a_1 \frac{d^{n-1} y}{dt^{n-1}} + \dots + a_{n-1} \frac{dy}{dt} + a_n y = b_1 \frac{d^{n-1} u}{dt^{n-1}} + \dots + a_{n-1} \frac{du}{dt} + a_n u
$$

 $\triangleright$  We also write the time derivative using the dot-notation:

$$
\frac{dy}{dt} = \dot{y}(t), \quad \frac{d^2y}{dt^2} = \ddot{y}(t).
$$

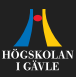

One common way to represent a linear dynamical system is by the use of differential equations.

$$
\frac{d^n y}{dt^n} + a_1 \frac{d^{n-1} y}{dt^{n-1}} + \dots + a_{n-1} \frac{dy}{dt} + a_n y = b_1 \frac{d^{n-1} u}{dt^{n-1}} + \dots + a_{n-1} \frac{du}{dt} + a_n u
$$

 $\triangleright$  We also write the time derivative using the dot-notation:

$$
\frac{dy}{dt} = \dot{y}(t), \quad \frac{d^2y}{dt^2} = \ddot{y}(t).
$$

 $\triangleright$  Working with high-order differential equations directly is often inconvenient, and therefore the Laplace-transform is often used in control theory.

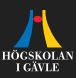

#### **The Laplace transform**

#### **Notation:**

$$
f(t) \xleftarrow{\mathcal{L}} \mathcal{L}[f(t)] = F(s)
$$

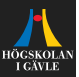

#### **The Laplace transform**

#### **Notation:**

$$
f(t) \xleftarrow{\mathcal{L}} \mathcal{L}[f(t)] = F(s)
$$

#### **Definition:**

$$
F(s) = \mathcal{L}[f(t)] = \int_0^\infty f(t)e^{-st}dt, \quad s \in \mathbb{C}
$$

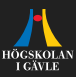

#### **The Laplace transform**

#### **Notation:**

$$
f(t) \xleftarrow{\mathcal{L}} \mathcal{L}[f(t)] = F(s)
$$

#### **Definition:**

$$
F(s) = \mathcal{L}[f(t)] = \int_0^\infty f(t)e^{-st}dt, \quad s \in \mathbb{C}
$$

#### **Inverse transform:**

$$
f(t) = \mathcal{L}^{-1}[F(s)] = \frac{1}{2\pi i} \lim_{T \to \infty} \int_{c-iT}^{c+iT} e^{st} F(s) ds.
$$

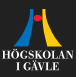

Linear

$$
\alpha x(t) + \beta z(t) \quad \stackrel{\mathcal{L}}{\longleftrightarrow} \quad \alpha X(s) + \beta Z(s)
$$

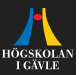

Linear  $\alpha x(t) + \beta z(t) \quad \stackrel{\mathcal{L}}{\longleftrightarrow} \quad \alpha X(s) + \beta Z(s)$ **Derivatives** df dt  $\xleftrightarrow{\mathcal{L}} sF(s)$ (if at rest at  $t = 0$ )  $d^n f$  $dt^n$  $\xleftrightarrow{\mathcal{L}}$   $s^n F(s)$ 

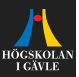

Linear  $\alpha x(t) + \beta z(t) \quad \stackrel{\mathcal{L}}{\longleftrightarrow} \quad \alpha X(s) + \beta Z(s)$ **Derivatives** df dt  $\xleftrightarrow{\mathcal{L}} sF(s)$ (if at rest at  $t = 0$ )  $d^n f$  $dt^n$  $\xleftrightarrow{\mathcal{L}}$   $s^n F(s)$ Integral  $\boldsymbol{0}$  $f(t)dt \quad \stackrel{\mathcal{L}}{\longleftrightarrow} \quad \frac{1}{-}$  $\frac{1}{s}F(s)$ 

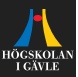

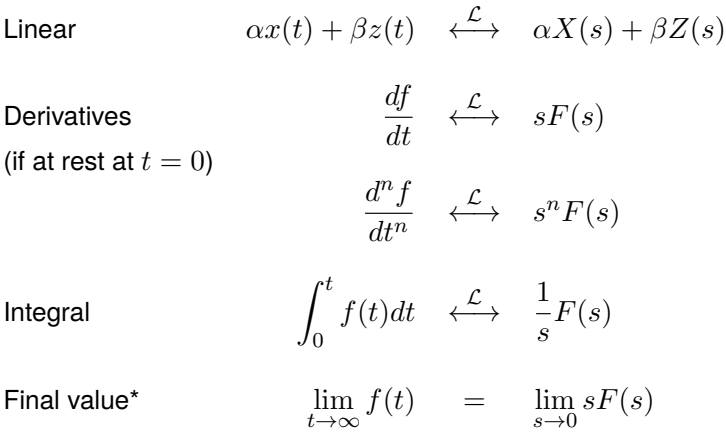

*\*If the limit on the left-hand side exists.*

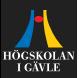

Assume that the linear system

$$
\frac{d^n y}{dt^n} + a_1 \frac{d^{n-1} y}{dt^{n-1}} + \dots + a_{n-1} \frac{dy}{dt} + a_n y = b_1 \frac{d^{n-1} u}{dt^{n-1}} + \dots + a_{n-1} \frac{du}{dt} + a_n u
$$

is at rest at  $t = 0$ .

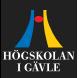

Assume that the linear system

$$
\frac{d^n y}{dt^n} + a_1 \frac{d^{n-1} y}{dt^{n-1}} + \dots + a_{n-1} \frac{dy}{dt} + a_n y = b_1 \frac{d^{n-1} u}{dt^{n-1}} + \dots + a_{n-1} \frac{du}{dt} + a_n u
$$

is at rest at  $t = 0$ . Taking the Laplace transform we get

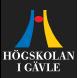

Assume that the linear system

$$
\frac{d^n y}{dt^n} + a_1 \frac{d^{n-1} y}{dt^{n-1}} + \dots + a_{n-1} \frac{dy}{dt} + a_n y = b_1 \frac{d^{n-1} u}{dt^{n-1}} + \dots + a_{n-1} \frac{du}{dt} + a_n u
$$

is at rest at  $t = 0$ . Taking the Laplace transform we get

$$
(sn+a1sn-1+\cdots+an-1s+an)Y(s)=(b1sn-1+\cdots+bn-1s+bn)U(s),
$$

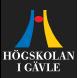

Assume that the linear system

$$
\frac{d^n y}{dt^n} + a_1 \frac{d^{n-1} y}{dt^{n-1}} + \dots + a_{n-1} \frac{dy}{dt} + a_n y = b_1 \frac{d^{n-1} u}{dt^{n-1}} + \dots + a_{n-1} \frac{du}{dt} + a_n u
$$

is at rest at  $t = 0$ . Taking the Laplace transform we get

$$
(sn+a1sn-1+\cdots+an-1s+an)Y(s)=(b1sn-1+\cdots+bn-1s+bn)U(s),
$$

or equivalently

$$
Y(s) = \underbrace{\frac{b_1 s^{n-1} + \dots + b_{n-1} s + b_n}{s^n + a_1 s^{n-1} + \dots + a_{n-1} s + a_n}}_{G(s)} U(s)
$$

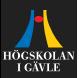

Assume that the linear system

$$
\frac{d^n y}{dt^n} + a_1 \frac{d^{n-1} y}{dt^{n-1}} + \dots + a_{n-1} \frac{dy}{dt} + a_n y = b_1 \frac{d^{n-1} u}{dt^{n-1}} + \dots + a_{n-1} \frac{du}{dt} + a_n u
$$

is at rest at  $t = 0$ . Taking the Laplace transform we get

$$
(sn+a1sn-1+\cdots+an-1s+an)Y(s)=(b1sn-1+\cdots+bn-1s+bn)U(s),
$$

or equivalently

$$
Y(s) = \underbrace{\frac{b_1 s^{n-1} + \dots + b_{n-1} s + b_n}{s^n + a_1 s^{n-1} + \dots + a_{n-1} s + a_n}}_{G(s)} U(s) = G(s)U(s)
$$

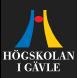

Assume that the linear system

$$
\frac{d^n y}{dt^n} + a_1 \frac{d^{n-1} y}{dt^{n-1}} + \dots + a_{n-1} \frac{dy}{dt} + a_n y = b_1 \frac{d^{n-1} u}{dt^{n-1}} + \dots + a_{n-1} \frac{du}{dt} + a_n u
$$

is at rest at  $t = 0$ . Taking the Laplace transform we get

$$
(sn+a1sn-1+\cdots+an-1s+an)Y(s) = (b1sn-1+\cdots+bn-1s+bn)U(s),
$$

or equivalently

$$
Y(s) = \underbrace{\frac{b_1s^{n-1} + \dots + b_{n-1}s + b_n}{s^n + a_1s^{n-1} + \dots + a_{n-1}s + a_n}}_{G(s)} U(s) = G(s)U(s)
$$

We call  $G(s) = \frac{Y(s)}{U(s)}$  $\frac{Y(s)}{U(s)}$  the **transfer function**, since it shows how the input is transferred to the output.

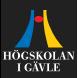

Assume that the linear system

$$
\frac{d^n y}{dt^n} + a_1 \frac{d^{n-1} y}{dt^{n-1}} + \dots + a_{n-1} \frac{dy}{dt} + a_n y = b_1 \frac{d^{n-1} u}{dt^{n-1}} + \dots + a_{n-1} \frac{du}{dt} + a_n u
$$

is at rest at  $t = 0$ . Taking the Laplace transform we get

$$
(sn+a1sn-1+\cdots+an-1s+an)Y(s)=(b1sn-1+\cdots+bn-1s+bn)U(s),
$$

or equivalently

$$
Y(s) = \underbrace{\frac{b_1s^{n-1} + \dots + b_{n-1}s + b_n}{s^n + a_1s^{n-1} + \dots + a_{n-1}s + a_n}}_{G(s)} U(s) = G(s)U(s)
$$

We call  $G(s) = \frac{Y(s)}{U(s)}$  $\frac{Y(s)}{U(s)}$  the **transfer function**, since it shows how the input is transferred to the output.  $MATLAB: \times G = tf([b1 b2 ... bn], [1 a1 ... an])$ 

5 / 11 [per.mattsson@hig.se](mailto:per.mattsson@hig.se)

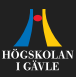

$$
y(t) = \int_0^\infty g(\tau)u(t-\tau)d\tau.
$$

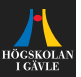

$$
y(t) = \int_0^\infty g(\tau)u(t-\tau)d\tau.
$$

► Note that if 
$$
u(t) = \delta(t)
$$
, then  $y(t) = g(t)$ .

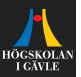

$$
y(t) = \int_0^\infty g(\tau)u(t-\tau)d\tau.
$$

- $\triangleright$  Note that if  $u(t) = \delta(t)$ , then  $y(t) = g(t)$ .
- $\blacktriangleright$  Therefore  $g(t)$  is called the impulse response.

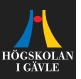

$$
y(t) = \int_0^\infty g(\tau)u(t-\tau)d\tau.
$$

- $\triangleright$  Note that if  $u(t) = \delta(t)$ , then  $y(t) = q(t)$ .
- Therefore  $q(t)$  is called the impulse response.
- If we know  $q(t)$  then we in principle know how the system reacts to any input.

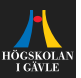

$$
y(t) = \int_0^\infty g(\tau)u(t-\tau)d\tau.
$$

- $\triangleright$  Note that if  $u(t) = \delta(t)$ , then  $y(t) = q(t)$ .
- Therefore  $q(t)$  is called the impulse response.
- If we know  $q(t)$  then we in principle know how the system reacts to any input.
- **FREE THE TRANST THE TRANST THE TRANST THE TRANSFERITH** The **transfer function** is the Laplace transform of the impulse response:

$$
G(s) = \mathcal{L}[g] = \int_0^\infty e^{-st} g(t) dt.
$$

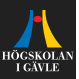

### **Example**

Consider the linear differential equation

 $\ddot{y}(t) + 3\dot{y}(t) + 6y(t) = u(t).$ 

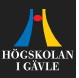

#### **Example**

Consider the linear differential equation

$$
\ddot{y}(t) + 3\dot{y}(t) + 6y(t) = u(t).
$$

Taking the Laplace transform of both sides (assuming system at rest at  $t = 0$ , we get

$$
(s^2 + 3s + 6)Y(s) = U(s)
$$

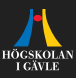

#### **Example**

Consider the linear differential equation

$$
\ddot{y}(t) + 3\dot{y}(t) + 6y(t) = u(t).
$$

Taking the Laplace transform of both sides (assuming system at rest at  $t = 0$ , we get

$$
(s^2 + 3s + 6)Y(s) = U(s),
$$

so the transfer function is

$$
G(s) = \frac{Y(s)}{U(s)} = \frac{1}{s^2 + 3s + 6}.
$$

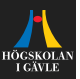

 $\blacktriangleright$  We often illustrate a linear system with input  $x(t)$  and output  $y(t)$ in a block diagram:

$$
\xrightarrow{x(t)} \qquad \qquad G \qquad \xrightarrow{y(t)}
$$

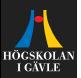

 $\blacktriangleright$  We often illustrate a linear system with input  $x(t)$  and output  $y(t)$ in a block diagram:

$$
\xrightarrow{x(t)} \qquad \qquad G \qquad \xrightarrow{y(t)}
$$

 $\triangleright$  Block diagram can be very useful for illustrating how subsystems interact.

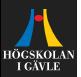

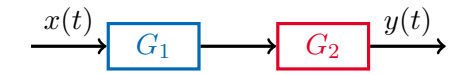

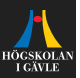

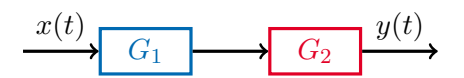

**Transfer function from**  $x$  **to**  $y$ **:** 

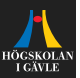

$$
\xrightarrow{x(t)} G_1 \xrightarrow{z(t)} G_2 \xrightarrow{y(t)}
$$

#### **Transfer function from**  $x$  **to**  $y$ **:**

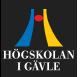

$$
\xrightarrow{x(t)} G_1 \xrightarrow{z(t)} G_2 \xrightarrow{y(t)}
$$

#### **Transfer function from**  $x$  **to**  $y$ **:**

$$
Z(s) = G_1(s)X(s)
$$

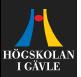

$$
\xrightarrow{x(t)} G_1 \xrightarrow{z(t)} G_2 \xrightarrow{y(t)}
$$

#### **Transfer function from**  $x$  **to**  $y$ **:**

$$
Z(s) = G_1(s)X(s)
$$
  

$$
Y(s) = G_2(s)Z(s)
$$

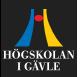

$$
\xrightarrow{x(t)} G_1 \xrightarrow{z(t)} G_2 \xrightarrow{y(t)}
$$

#### **Transfer function from**  $x$  **to**  $y$ **:**

$$
Z(s) = G_1(s)X(s)
$$
  
 
$$
Y(s) = G_2(s)Z(s) = G_2(s)G_1(s)X(s).
$$

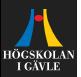

$$
\xrightarrow{x(t)} G_1 \xrightarrow{z(t)} G_2 \xrightarrow{y(t)}
$$

#### **Transfer function from**  $x$  **to**  $y$ **:**

Introduce the signal  $z$ .

$$
Z(s) = G_1(s)X(s)
$$
  
 
$$
Y(s) = G_2(s)Z(s) = G_2(s)G_1(s)X(s).
$$

$$
G(s) = \frac{Y(s)}{X(s)} =
$$

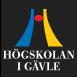

$$
\xrightarrow{x(t)} G_1 \xrightarrow{z(t)} G_2 \xrightarrow{y(t)}
$$

#### **Transfer function from**  $x$  **to**  $y$ **:**

Introduce the signal  $z$ .

$$
Z(s) = G_1(s)X(s)
$$
  
 
$$
Y(s) = G_2(s)Z(s) = G_2(s)G_1(s)X(s).
$$

$$
G(s) = \frac{Y(s)}{X(s)} = G_2(s)G_1(s).
$$

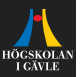

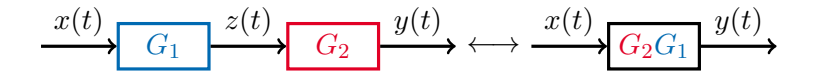

#### **Transfer function from**  $x$  to  $y$ :

Introduce the signal  $z$ .

$$
Z(s) = G_1(s)X(s)
$$
  
 
$$
Y(s) = G_2(s)Z(s) = G_2(s)G_1(s)X(s).
$$

$$
G(s) = \frac{Y(s)}{X(s)} = G_2(s)G_1(s).
$$

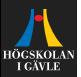

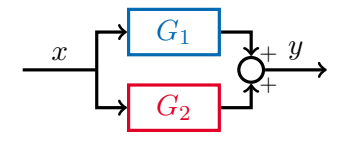

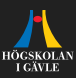

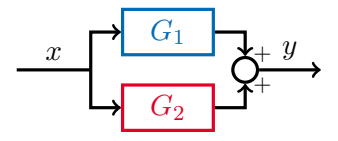

#### **Transfer function from** X **to** Y **:**

$$
Y(s) =
$$

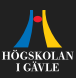

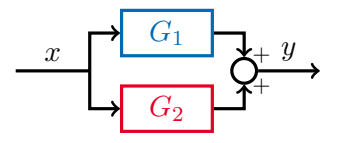

#### **Transfer function from** X **to** Y **:**

 $Y(s) = G_1(s)X(s) + G_2(s)X(s)$ 

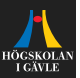

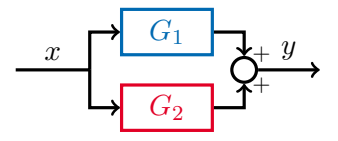

#### **Transfer function from** X **to** Y **:**

$$
Y(s) = G_1(s)X(s) + G_2(s)X(s) = (G_1(s) + G_2(s))X(s).
$$

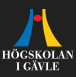

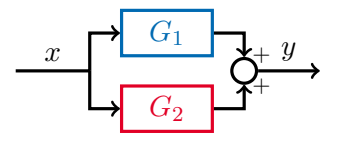

#### **Transfer function from** X **to** Y **:**

$$
Y(s) = G_1(s)X(s) + G_2(s)X(s) = (G_1(s) + G_2(s))X(s).
$$

$$
G(s) = \frac{Y(s)}{X(s)} = G_1(s) + G_2(s).
$$

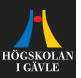

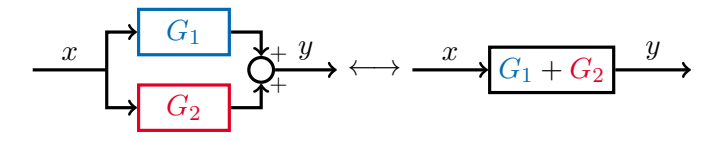

**Transfer function from** X **to** Y **:**

 $Y(s) = G_1(s)X(s) + G_2(s)X(s) = (G_1(s) + G_2(s))X(s).$ 

$$
G(s) = \frac{Y(s)}{X(s)} = G_1(s) + G_2(s).
$$

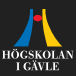

$$
\xrightarrow{r(t)} Q \xrightarrow{e(t)} \xrightarrow{F} \xrightarrow{u(t)} G \xrightarrow{y(t)}
$$

**Transfer function from**  $r(t)$  to  $y(t)$ :

 $Y(s) = G(s)U(s)$ 

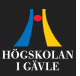

$$
\xrightarrow{r(t)} \qquad \qquad \xrightarrow{e(t)} \qquad \qquad F \qquad \xrightarrow{u(t)} \qquad \qquad \xrightarrow{g(t)}
$$

**Transfer function from**  $r(t)$  **to**  $y(t)$ **:** 

$$
Y(s) = G(s)U(s) = G(s)F(s)E(s)
$$

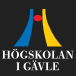

$$
\xrightarrow{r(t)} \xrightarrow{e(t)} \xrightarrow{F} \xrightarrow{u(t)} \xrightarrow{G} \xrightarrow{y(t)}
$$

**Transfer function from**  $r(t)$  **to**  $y(t)$ **:** 

$$
Y(s) = G(s)U(s) = G(s)F(s)E(s)
$$
  
=  $G(s)F(s)(R(s) - Y(s)).$ 

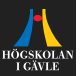

$$
\begin{array}{c}\n r(t) + e(t) \\
\hline\n \end{array}
$$

**Transfer function from**  $r(t)$  **to**  $y(t)$ **:** 

$$
Y(s) = G(s)U(s) = G(s)F(s)E(s)
$$
  
=  $G(s)F(s)(R(s) - Y(s)).$ 

$$
(1 + F(s)G(s))Y(s) = F(s)G(s)R(s)
$$

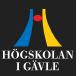

$$
\xrightarrow{r(t)} \qquad \qquad \xrightarrow{e(t)} \qquad \qquad F \qquad \xrightarrow{u(t)} \qquad \qquad \xrightarrow{g(t)}
$$

**Transfer function from**  $r(t)$  **to**  $y(t)$ **:** 

$$
Y(s) = G(s)U(s) = G(s)F(s)E(s)
$$
  
=  $G(s)F(s)(R(s) - Y(s)).$ 

$$
(1 + F(s)G(s))Y(s) = F(s)G(s)R(s) \iff
$$

$$
Y(s) = \frac{F(s)G(s)}{1 + F(s)G(s)}R(s).
$$

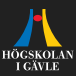

$$
\xrightarrow{r(t)} \xrightarrow{e(t)} \xrightarrow{F} \xrightarrow{u(t)} \xrightarrow{G} \xrightarrow{y(t)}
$$

**Transfer function from**  $r(t)$  **to**  $y(t)$ **:** 

$$
Y(s) = G(s)U(s) = G(s)F(s)E(s)
$$
  
=  $G(s)F(s)(R(s) - Y(s)).$ 

Hence,

$$
(1 + F(s)G(s))Y(s) = F(s)G(s)R(s) \iff Y(s) = \frac{F(s)G(s)}{1 + F(s)G(s)}R(s).
$$

So, the transfer function from  $r(t)$  to  $y(t)$  is

$$
G_c(s) = \frac{Y(s)}{R(s)} = \frac{F(s)G(s)}{1 + F(s)G(s)}.
$$